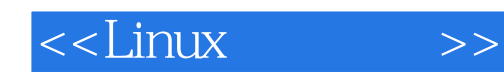

 $<<$ Linux  $>>$ 

- 13 ISBN 9787302288725
- 10 ISBN 7302288720

出版时间:2012-6

 $(2012-06)$ 

页数:367

PDF

更多资源请访问:http://www.tushu007.com

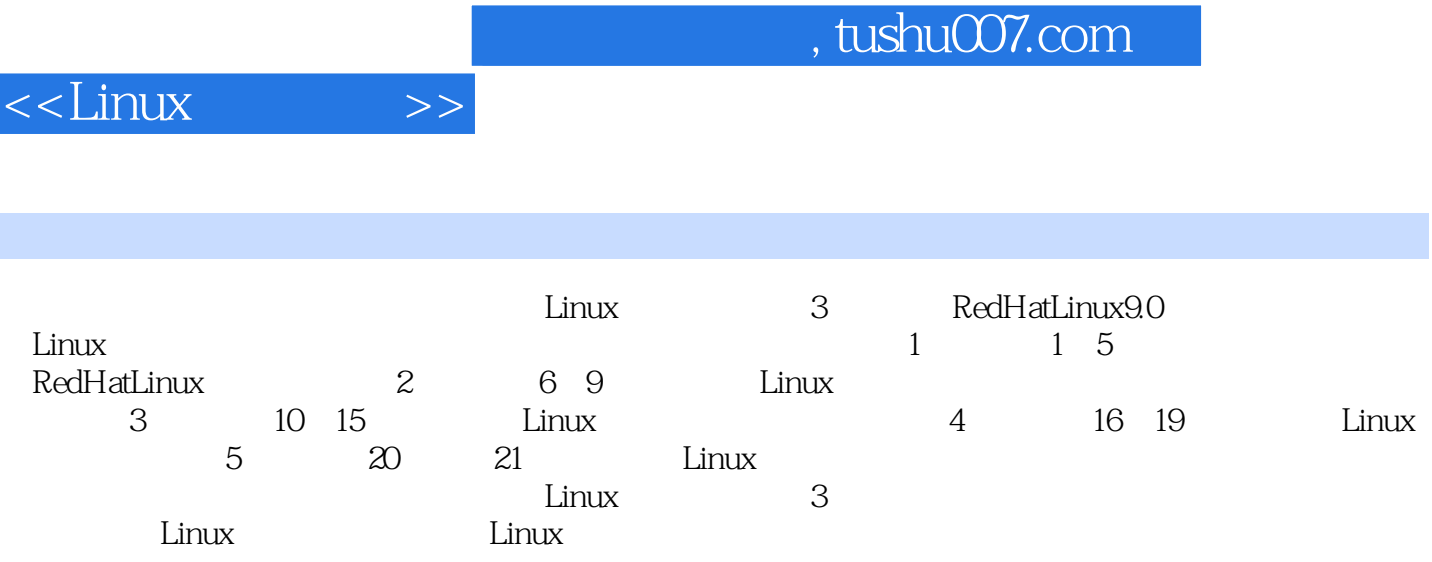

1 1 Red Hat Linux 1.1 UNIX Linux 1.2 Linux 1.3 Linux 1.3.1 Linux 1.3.2 1.4 Linux 1.5 Red Hat Linux 9.0 1.6 Linux 1.6 1 1.6.2 Linux 1.6.3 1.7 1.8 2 Red Hat Linux 9.0  $21$  2.1.1  $21.2$  2.1.3  $21.3$ 2.2 Red Hat Linux 2.2.1 2.2.2 2.2.3 2.3 2.3.1 2.3.1 2.3.2 2.3.3 shell 2.3.4 2.3.5 2.3.6 2.4 2.5 3 X Window 3.1 X Window 3.1.1  $\,$  X Window 3.1.2  $\,$  X Window 3.2  $\,$  Microsoft Windows 3.2.1 3.2.2 3.3 X Window 3.3.1 X 3.3.2 3.3.3 3.3.3 334 335 Linux 34 35 4 GNOME KDE 41 GNOME 4.2 GNOM 4.3 GNOME 4.3.1 4.3.2 4.3.3 a 4.4 GNOME 4.4.1 4.4.2 443 444 45 GNOME 46 GNOME 461 462 463 463 4.64 47KDE 48 4.9 5 5.1 5.1.1 5.1.2 shell 5.1.3 5.2  $shell\,5.21$  shell  $5.2.2$ shell  $5.2.3$   $shell\,5.3$   $vi\,5.31$  vi 5.3.2 vi 5.3.3 Command Mode 5.3.4 Last Line Mode 5.4 5.5 2 6 Linux 6.1 Linux 6.1.1 Linux DOS 6.1.2 Linux 6.2 Linux 6.2.1 6.2.2 6.2.3 6.3 ext3 6.3.1  $632$ ext3  $64$   $641$   $m$ ount  $642$   $um$ ount  $643$  /etc/fst  $65$  ext3  $651$  parted  $6.52$   $6.53$   $6.6$   $6.8$   $6.7$   $6.8$   $6.8$  $681$   $682$   $683$   $69$   $610$  7 7.1 7.1.1 7.1.2 7.1.3 7.2 7.3 7.31 7.3.2 7.3.3 7.4 7.5 7.6 8 8.1 8.1.1 http://wd.cd...ls/8.1.2 find 8.2.1 6.2.1 http://en.int/a.2.2 AM-find 8.2.2 AM-find 8.2.2.2 AM $mv823$   $cp824$   $rm825$   $cm$   $\alpha$   $\beta$  $\alpha$  chown 8.2.7  $\alpha$  gzip 8.2.8  $\alpha$  tar 8.2.9  $\beta$  file 8.3  $\beta$  8.3.1  $832$  mount  $833$   $df 84$   $841$   $c$  at  $842$ head 8.4.3  $\qquad \qquad \text{tail } 84.4$   $\qquad \qquad \text{group } 84.5$   $\qquad \qquad \text{more} \qquad \text{less} 84.6$ vi  $8.5$   $8.5.1$   $\text{man } 8.5.2$   $\text{where}$   $\text{is } 8.5.3$   $\text{info } 8.6$ 8.7 9 9.1 9.1.1 9.1.2 9.1.3 PDF 9.2  $9.21$  9.2.2 9.3 9.4 9.5 3 10 10.1 10.2 root 10.3 10.3 1/etc/passwd 10.3.2/etC/Skel 10.3.3/etc/login.access 10.3.4/etc/group 10.4 10.4.1  $10.42 \t 10.43 \t 10.44 \t 10.45 \t 10.46 \t 10.5$  $10.51$   $10.52$   $10.53$   $10.54$   $10.6$   $10.7$  $11$  11.1  $11.2$  11.3  $11.3$  11.31 11.32 11.4 11.5 11.51 11.52  $11.53$  11.6  $11.7$  11.7.1  $11.7.2$  11.7.3 11.7.3 11.7.4 11.7.5 11.8 tar $\chi$  pio 11.9 11.10 11.11 11.11 12 12.1 RPM 12.1.1 12.1.2 RPM 12.2 RPM 12.2.1 12.2.2 12.2.3 12.2.4 12.2.5 12.2.6 12.3 (12.3.1 12.3.1 12.3.2 12.4 12.5 12.6 Red Hat 12.7 12.8 安装tar格式的软件包 12.9 本章小结 12.10 习题 第13章 资源共享 13.1 使用samba共享资源 13.1.1 samba简 13.1.2 samba 13.1.3 samba 13.2 13.3 Windows Wine 13.3.1 Wine

# <<Linux >>

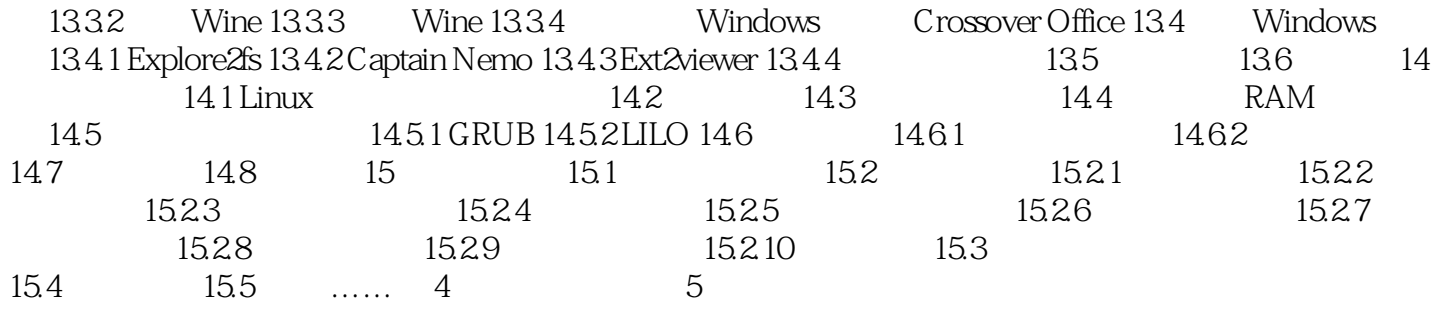

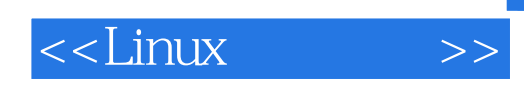

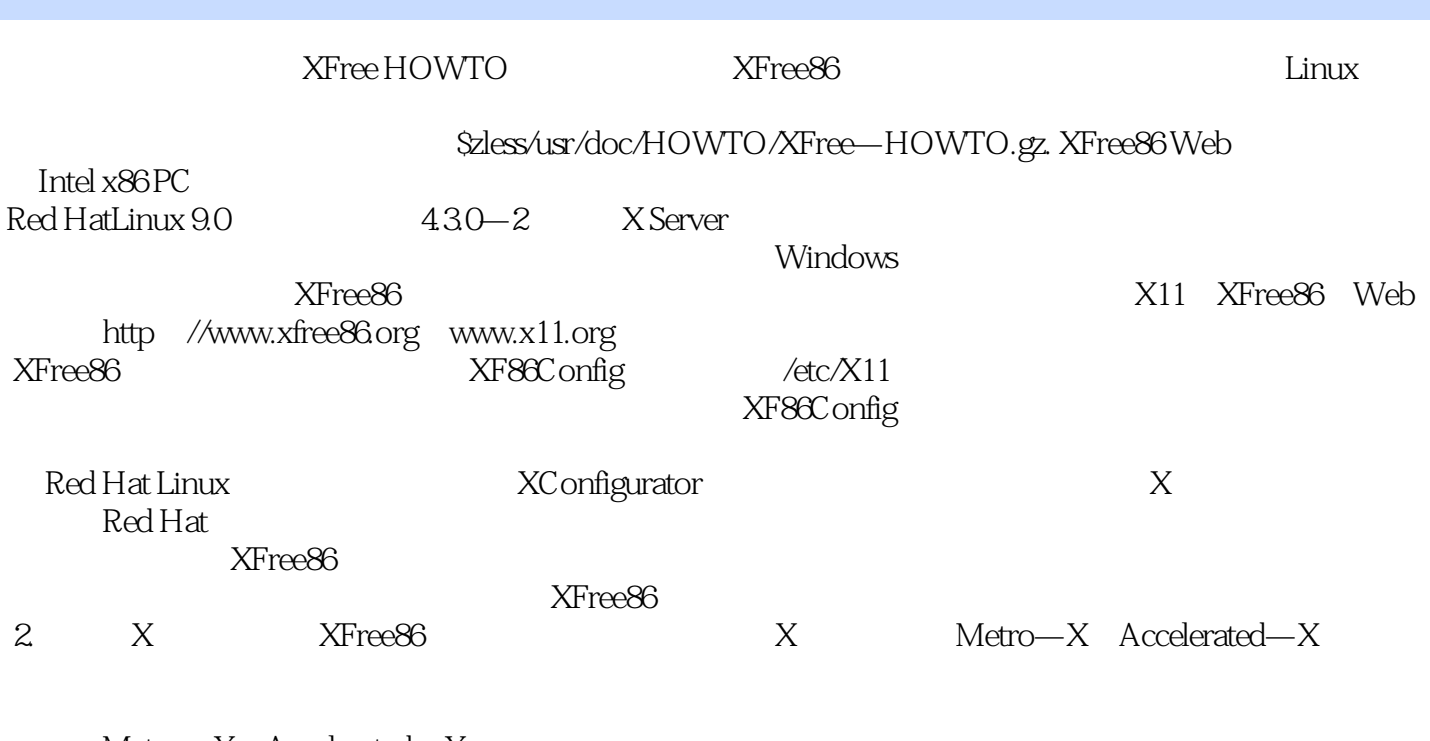

Metro—X Accelerated—X

332 1.

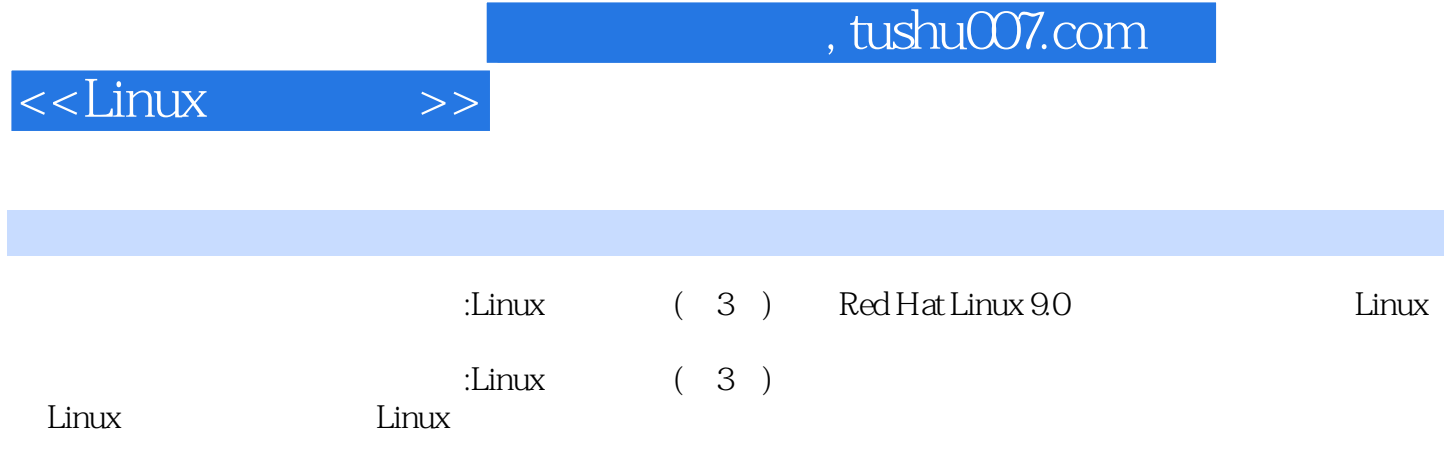

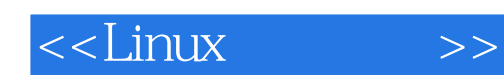

本站所提供下载的PDF图书仅提供预览和简介,请支持正版图书。

更多资源请访问:http://www.tushu007.com